"No exponential is forever: but 'Forever' can be delayed" (Moore; G.; 2003).

# Very Long Instruction Word

Paulo Ricardo Lisboa de Almeida

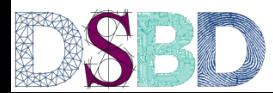

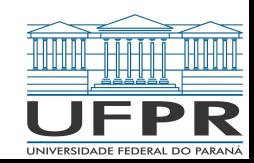

Ao fazer um **add**, quais unidades funcionais são envolvidas?

M U X + Memória de Instruções Banco de Registradores IF/ID ALU Memória de Dados ID/EX EX/MEM MEM/WB Ext. Sinal + 80000180-4 = M U X M U X

**Obs.: para simplificar, grande parte dos sinais foi omitida.**

Ao fazer um **add**, quais unidades funcionais são envolvidas?

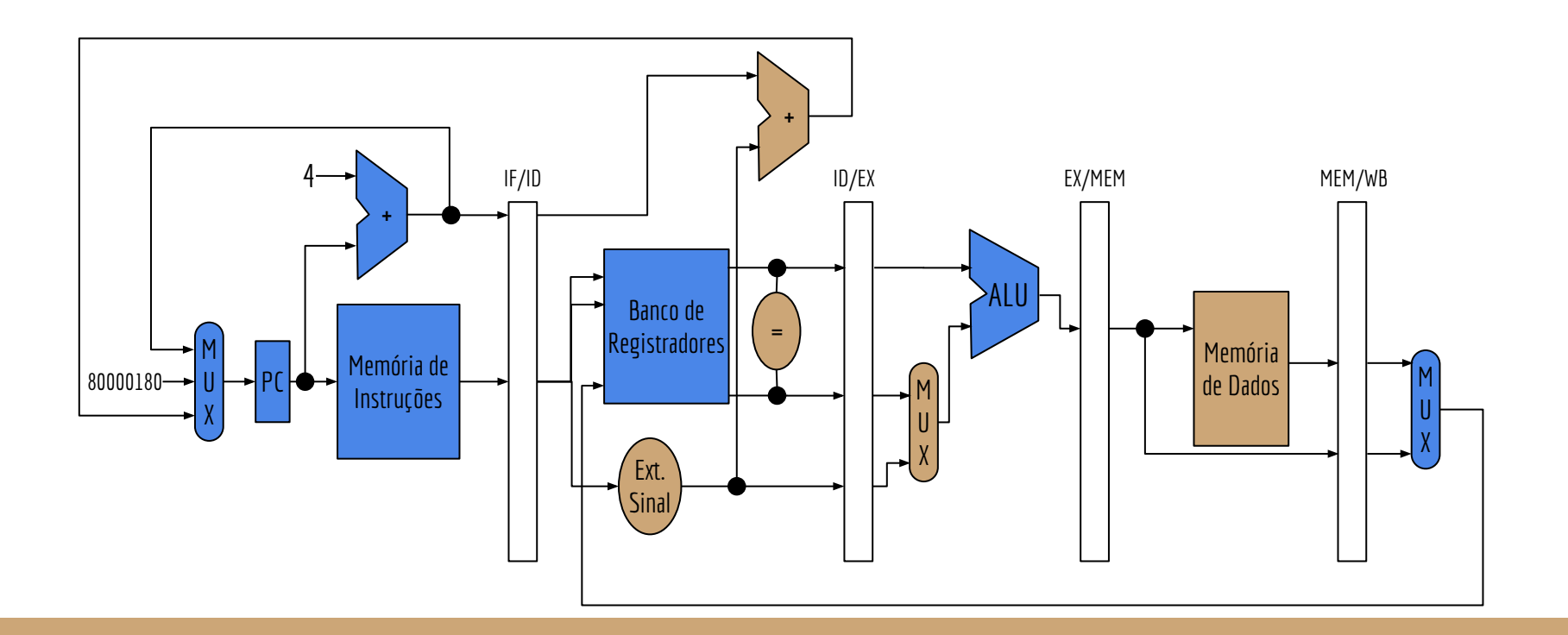

Ao fazer um **sw**, quais unidades funcionais são envolvidas?

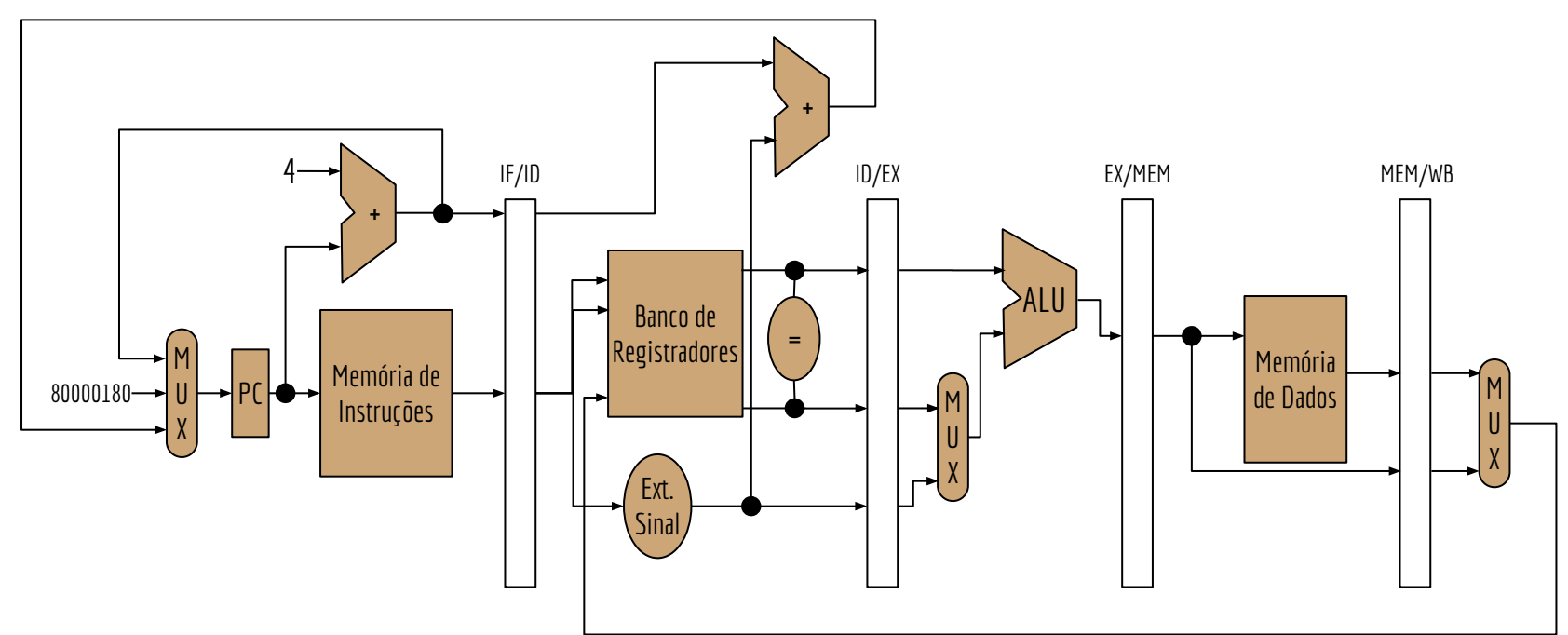

**Obs.: para simplificar, boa parte dos sinais foi omitida.**

Ao fazer um **sw**, quais unidades funcionais são envolvidas?

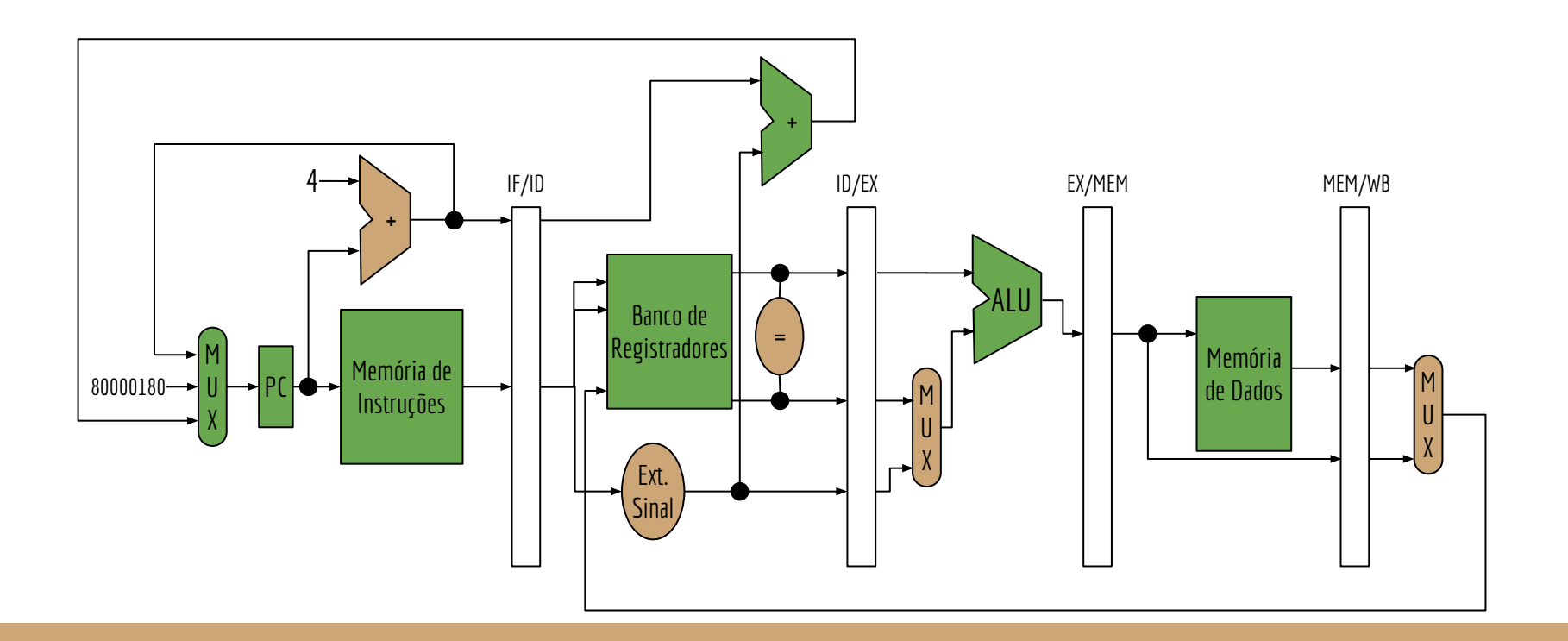

#### Unidades Ociosas

Dependendo da instrução, algumas unidades funcionais ficam ociosas.

### Unidades Ociosas

Dependendo da instrução, algumas unidades funcionais ficam ociosas.

Uma forma de sanar isso é enviar duas instruções simultaneamente em um único "pacote".

O "pacote" contém duas (ou +) instruções, que deve ser uma combinação específica de tipos de instrução.

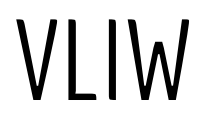

**VLIW** - Very Long Instruction Word.

Combinar duas ou mais instruções em uma única instrução longa.

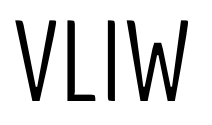

**VLIW** - Very Long Instruction Word.

Combinar duas ou mais instruções em uma única instrução longa.

**Exemplo:** pacotes contendo uma combinação de instruções de aritméticas ou branch + um load/store.

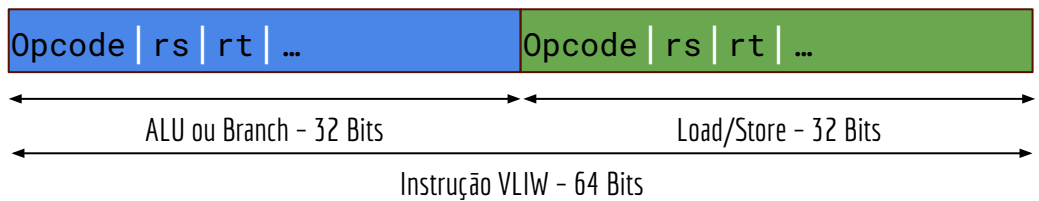

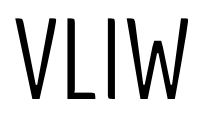

No modelo VLIW, o **compilador/programador** se encarrega de montar as instruções corretamente nos pacotes. Se não for possível montar a combinação de instruções, uma delas pode ser substituída por um **nop**.

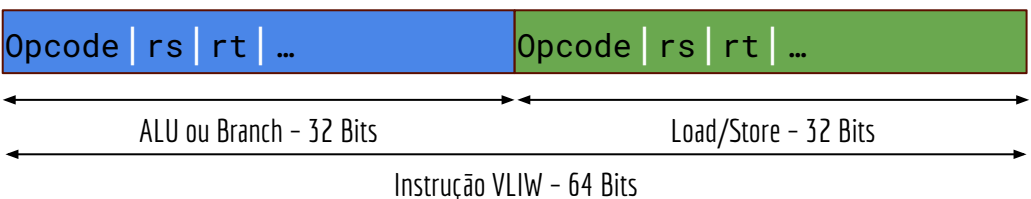

## Instruction Fetch

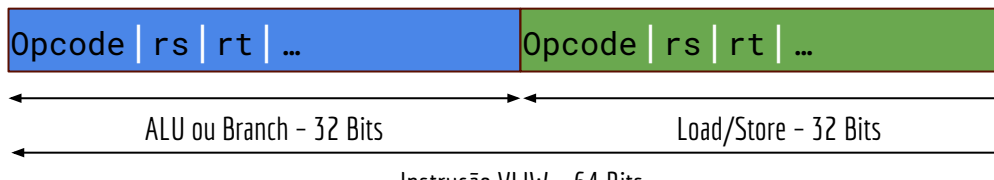

Instrução VLIW – 64 Bits

Começando pelo estágio *Instruction Fetch*, o que precisamos modificar?

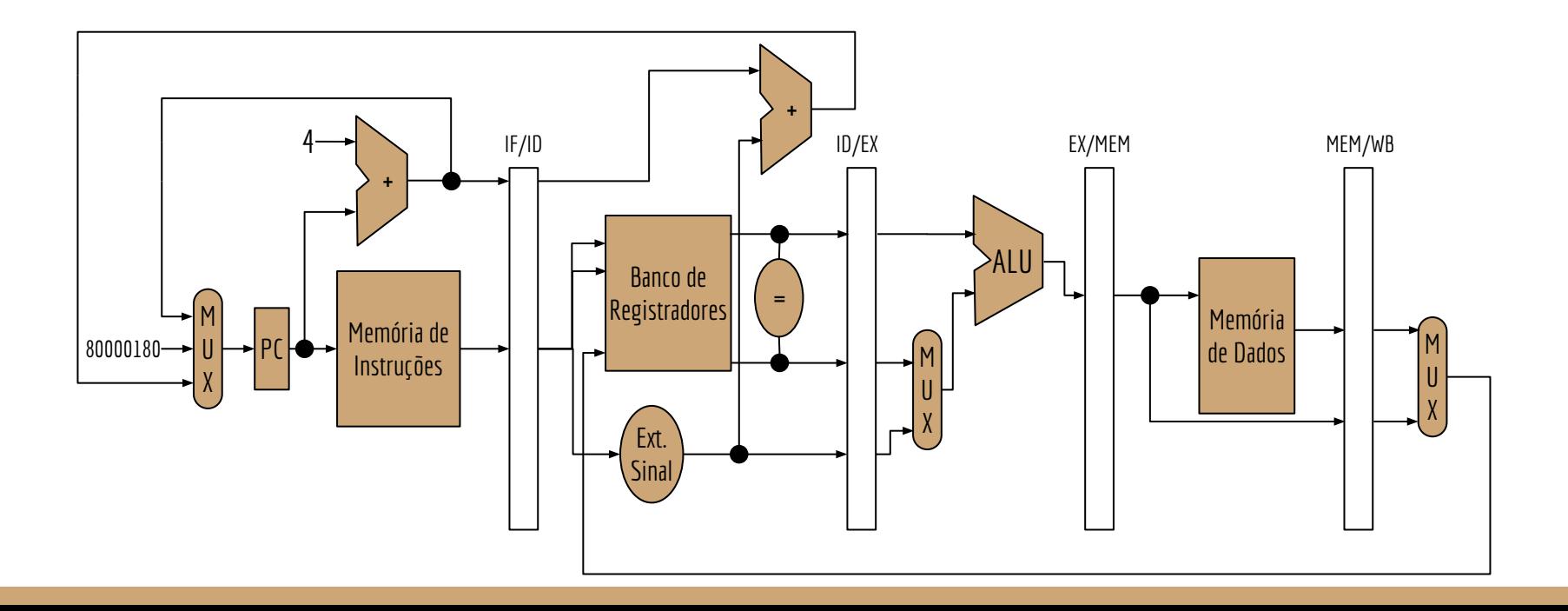

### Instruction Fetch

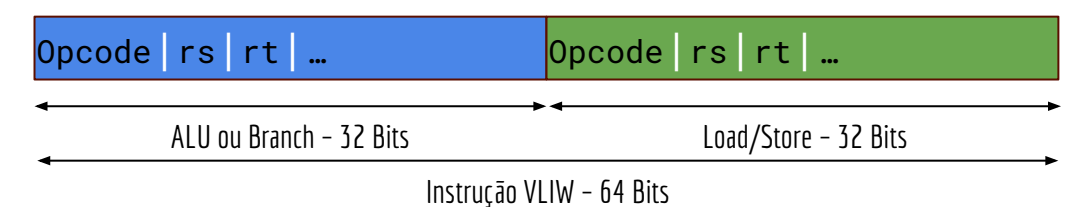

No IF, a memória de instruções precisa servir 64 bits.

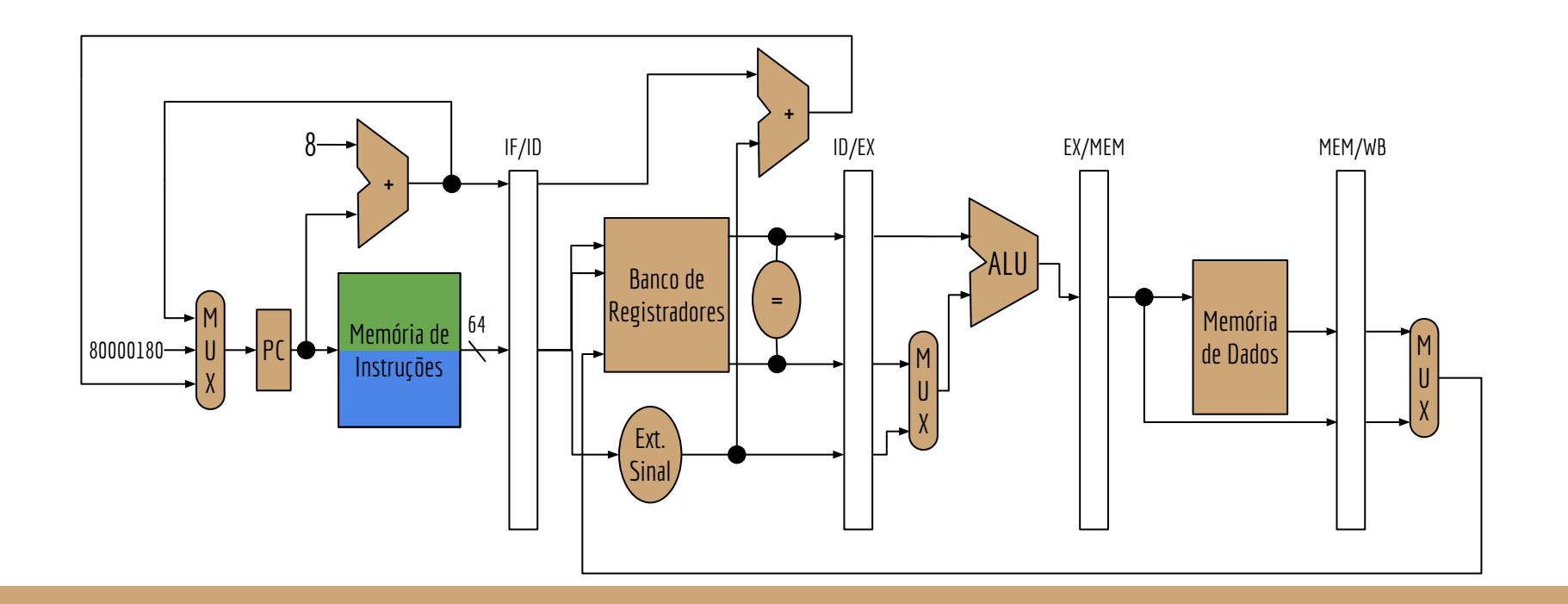

## Instruções de 64 bits

Para facilitar, o que geralmente se faz é alinhar as instruções em endereços múltiplos de n bits na memória. *n* é o tamanho da instrução (no caso, 64 bits).

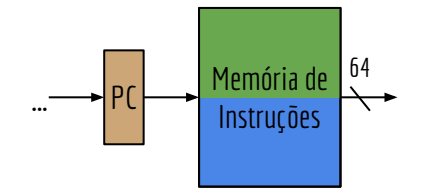

## Instruction Decode

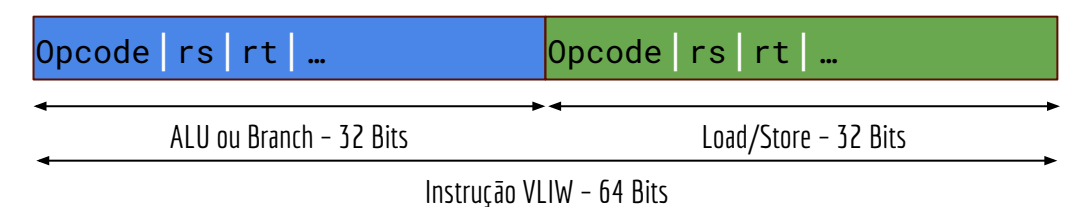

E no estágio *Instruction Decode*?

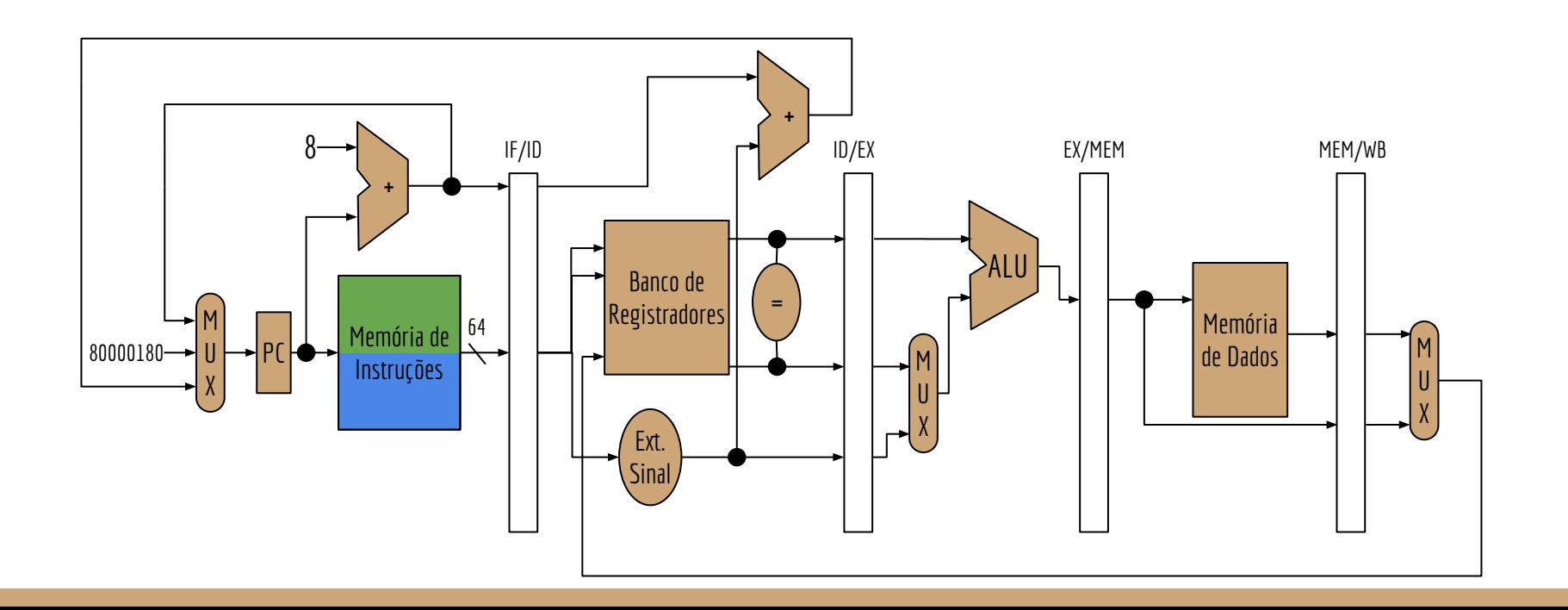

# Instruction Decode

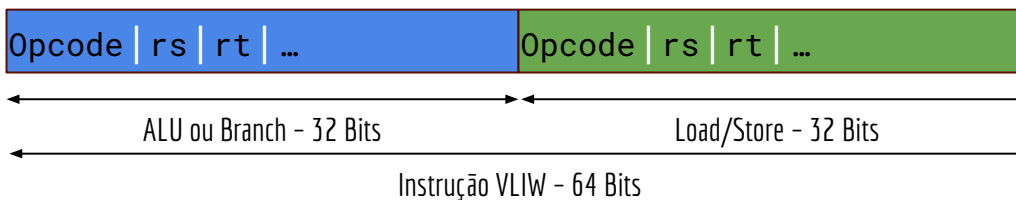

Banco de registradores precisa ler 4 registradores (e.g., add + lw). Banco de registradores precisa escrever 2 registradores (e.g., add + sw). Unidade de extensão de sinal extra (e.g., addi + lw).

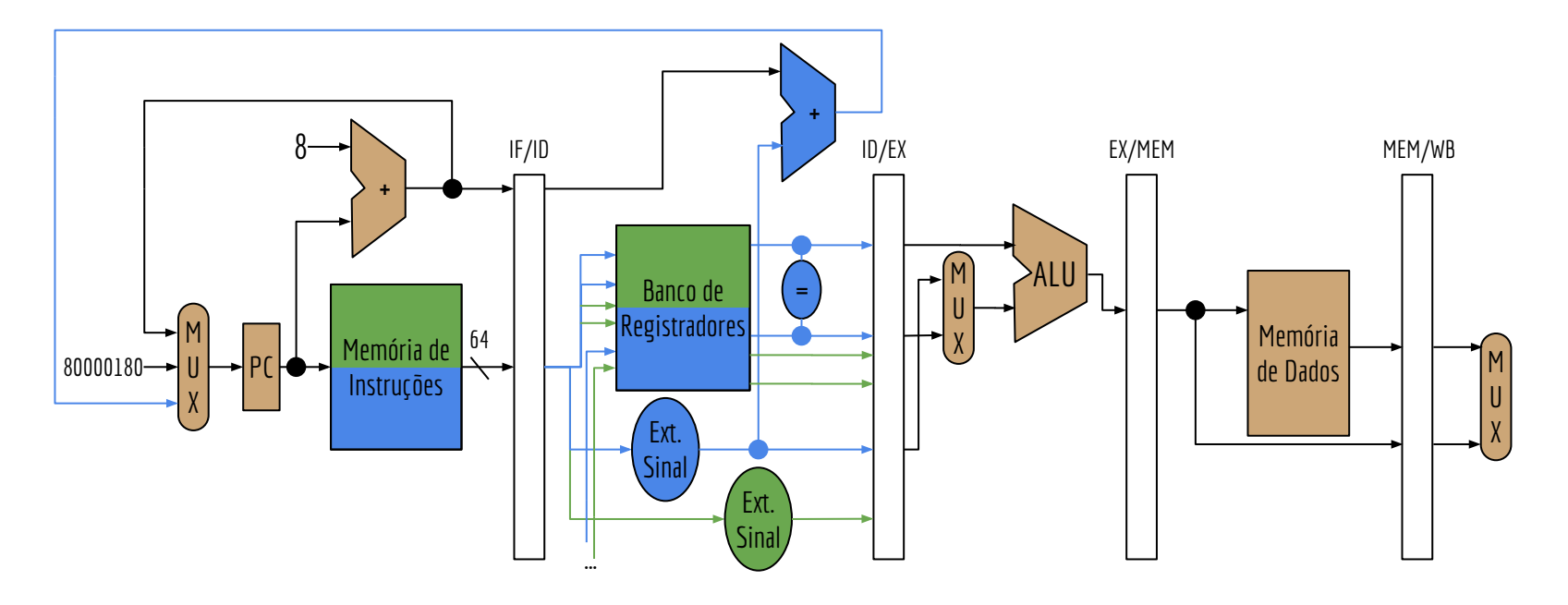

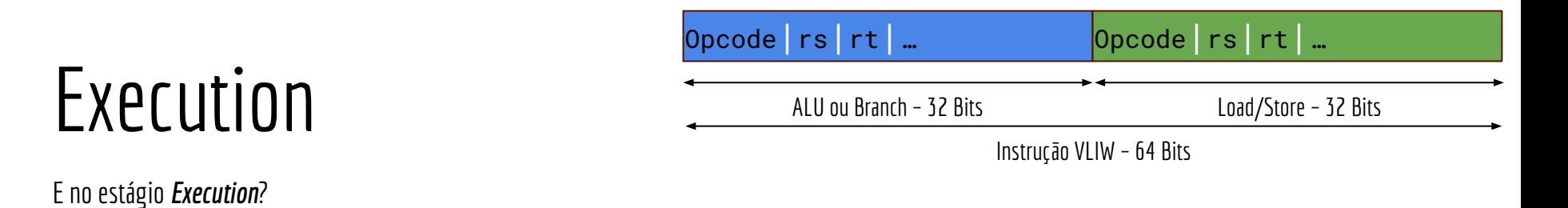

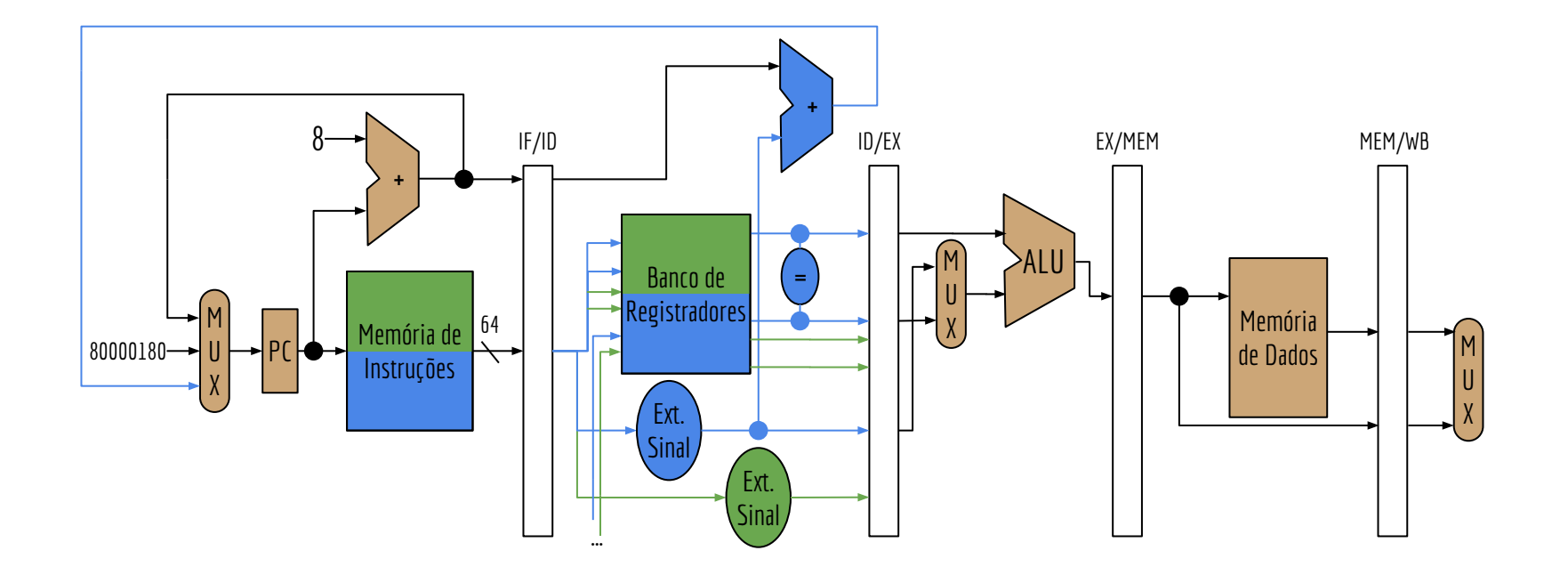

#### Execution

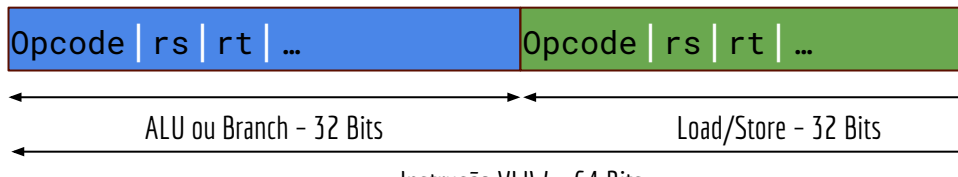

Instrução VLIW – 64 Bits

Duas ALUs. Uma para a primeira instrução (e.g., add), e uma para calcular o endereço efetivo do load/store.

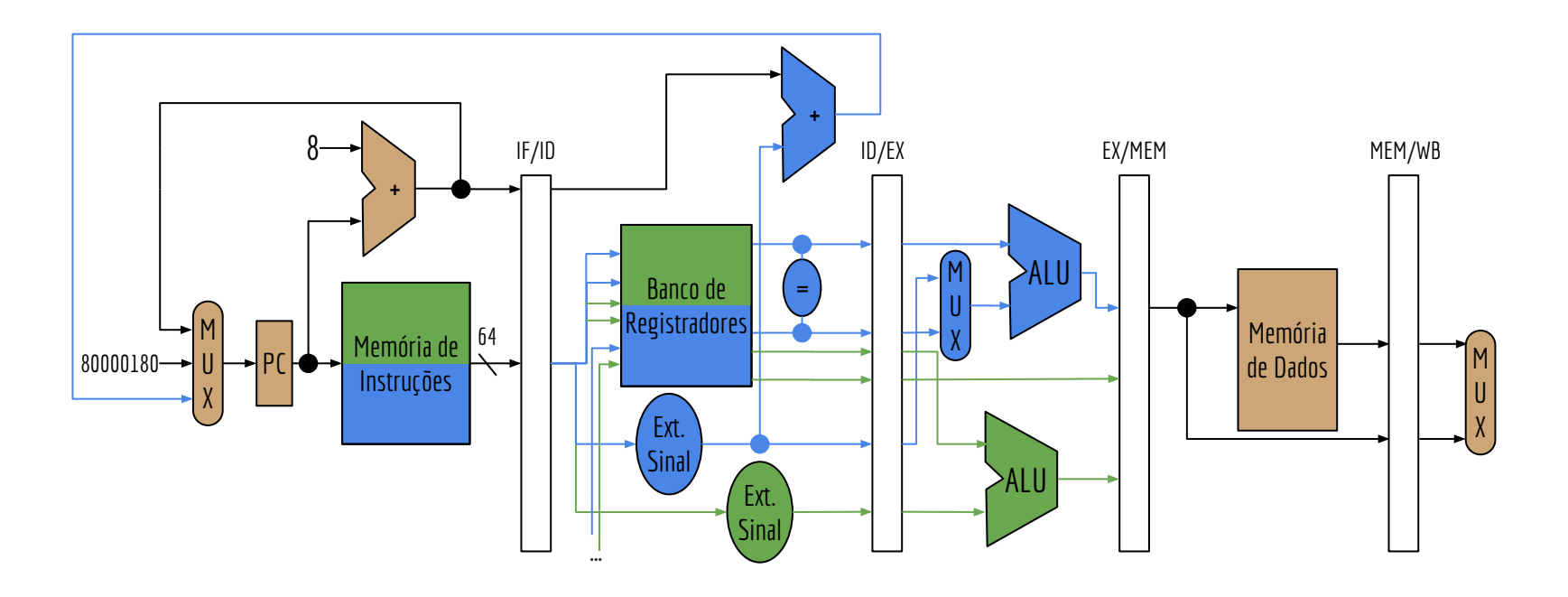

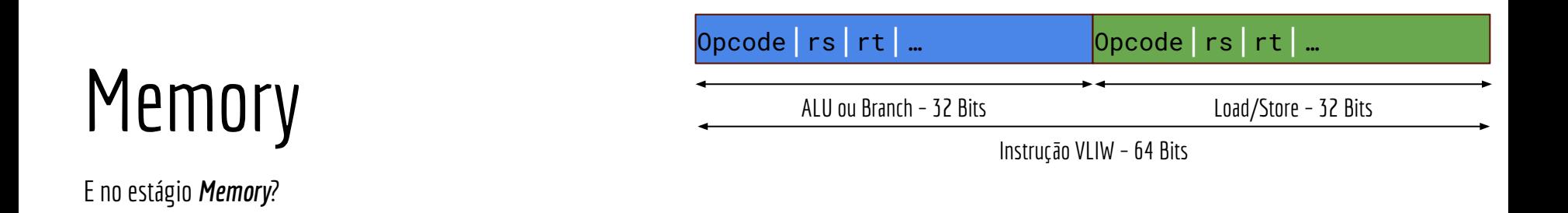

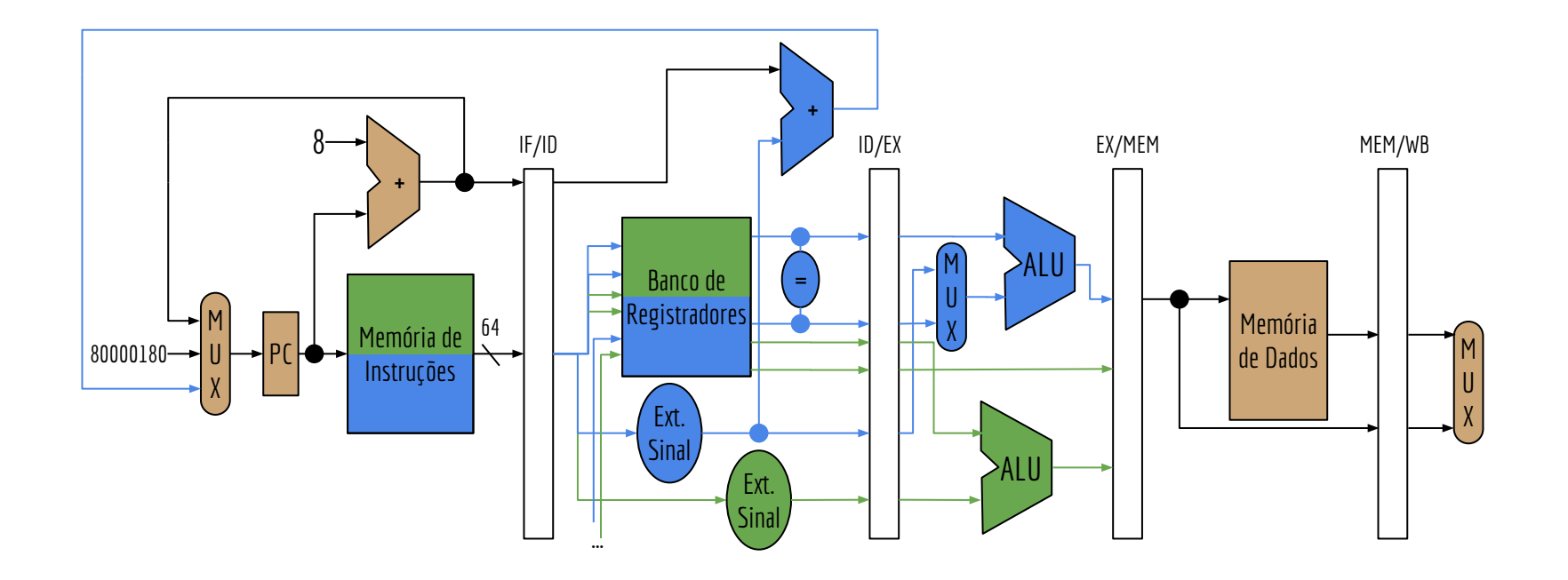

### Memory

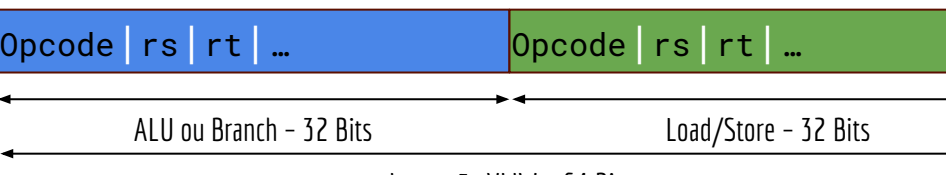

Instrução VLIW – 64 Bits

Apenas algumas correções nos barramentos é o suficiente.

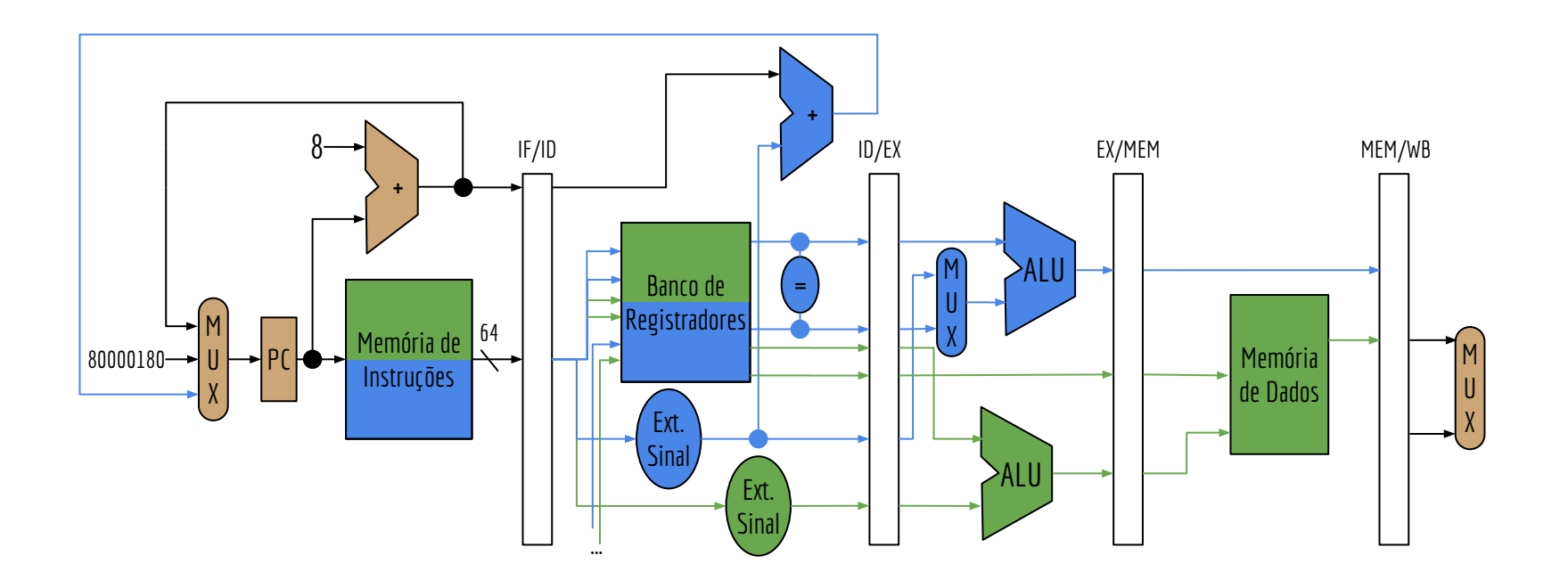

### Write Back

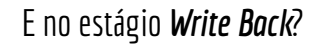

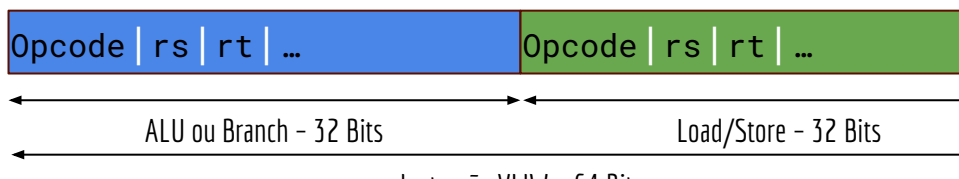

Instrução VLIW – 64 Bits

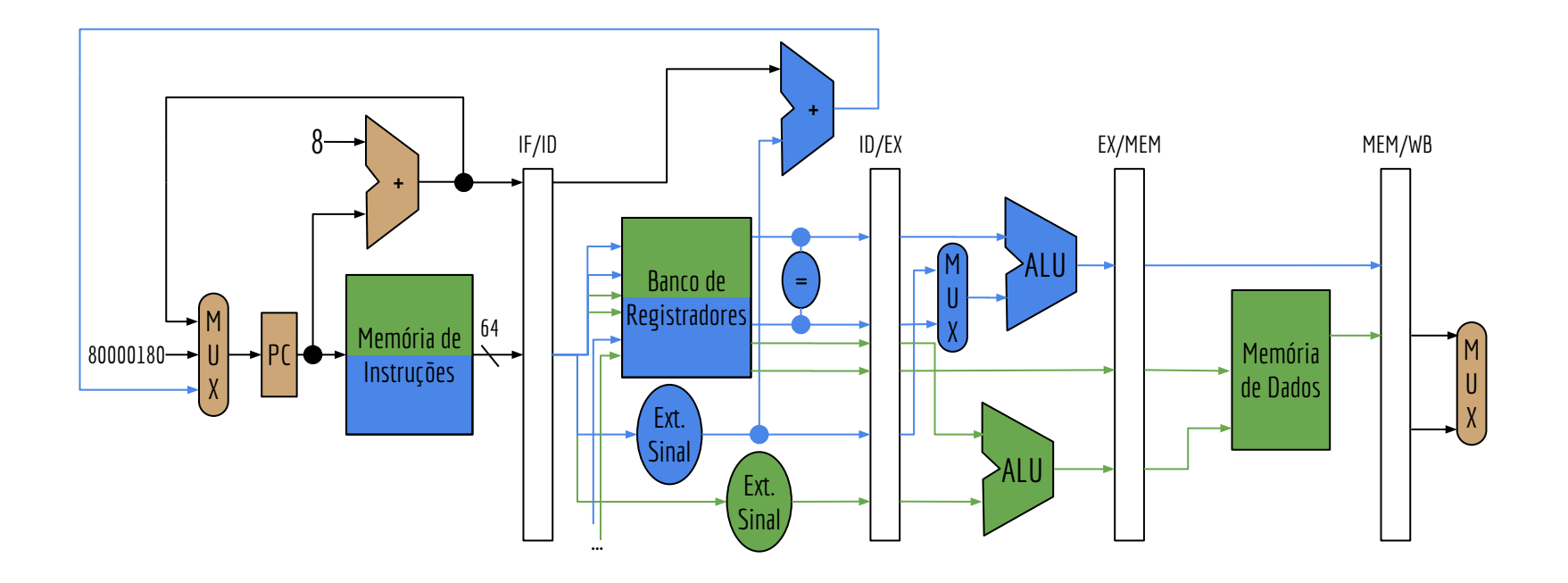

### Write Back

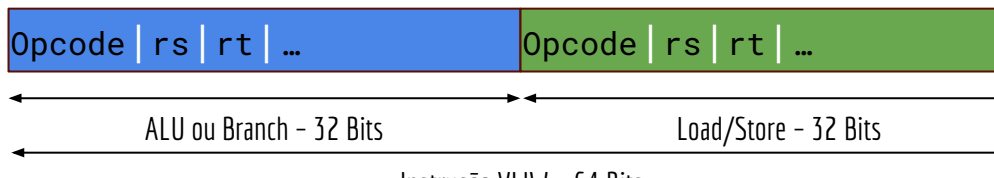

Instrução VLIW – 64 Bits

A principal mudança era a inclusão de duas portas de escrita no banco de registradores (já feito). Resta somente mudar alguns barramentos.

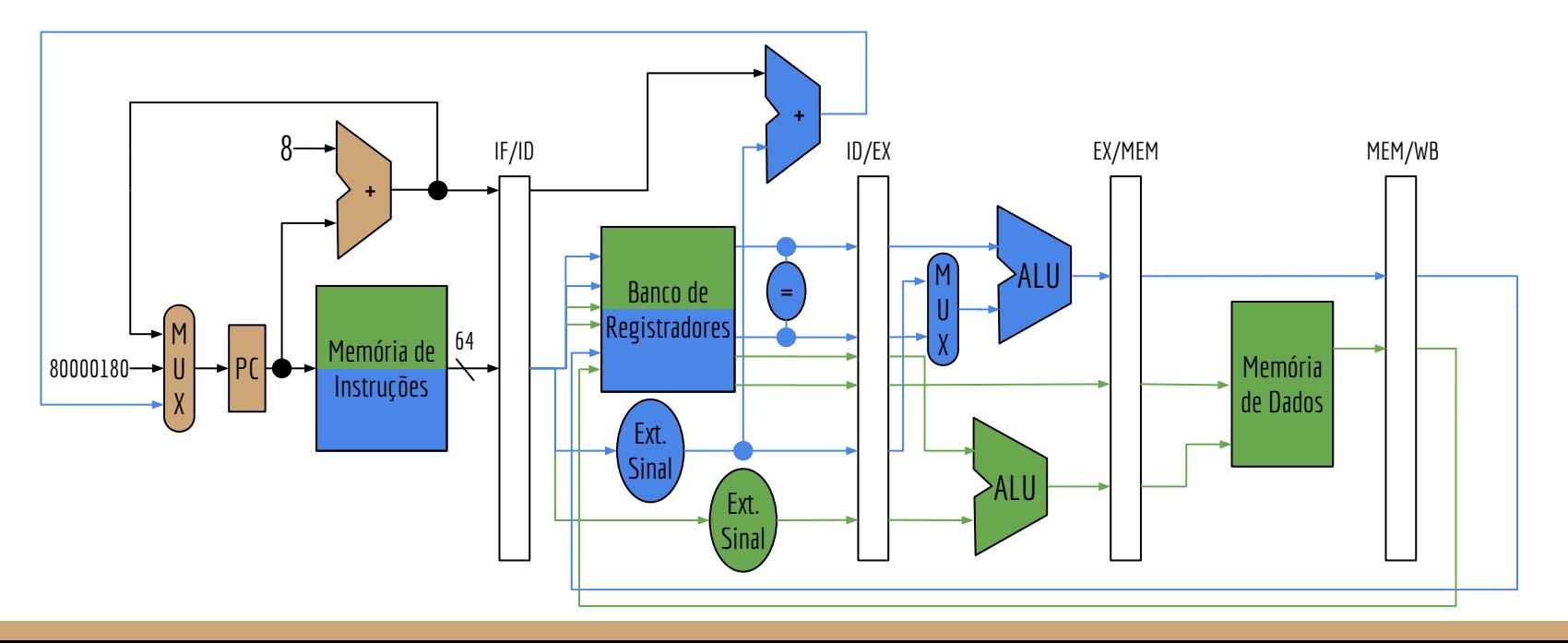

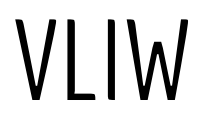

Com apenas algumas mudanças e adição de alguns componentes, a CPU é agora capaz de processar um "pacote" contendo duas instruções em paralelo, sem gerar hazards estruturais.

Qual o CPI da CPU considerando que não geramos stalls?

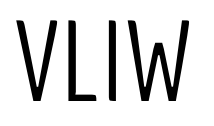

Com apenas algumas mudanças e adição de alguns componentes, a CPU é agora capaz de processar um "pacote" contendo duas instruções em paralelo, sem gerar hazards estruturais.

Qual o CPI da CPU considerando que não geramos stalls? 0,5.

Conseguimos manter a CPU sem stalls? Qual a dificuldade em manter o pipeline cheio?

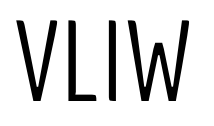

Com apenas algumas mudanças e adição de alguns componentes, a CPU é agora capaz de processar um "pacote" contendo duas instruções em paralelo, sem gerar hazards estruturais.

Qual o CPI da CPU considerando que não geramos stalls? 0,5.

Conseguimos manter a CPU sem stalls? Qual a dificuldade em manter o pipeline cheio?

O compilador vai precisar encontrar combinações de instruções para despachar em pares.

- Sempre que não for possível, tempo é jogado fora com um **nop** em um dos "lados do pacote".
- A compilação/montagem é mais complicada.
- O controle é mais complicado, e temos duas instruções que podem gerar hazards em paralelo no pipeline.

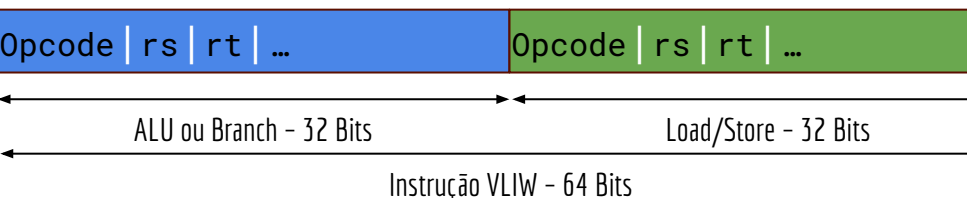

Considere um processador VLIW que aceita as instruções no formato exemplificado durante a aula. Reorganize as instruções a seguir para que elas sejam despachadas em pacotes. Você pode usar **nops**.

```
ori $s2,$zero,160 #numero elementos * 4 bytes
        lw $s1,0($sp) #carrega a base de $s1 da pilha
        add $s2,$s1, $s2 #final do vetor
loop: lw $t0,0($s1)
        addu $t0,$t0,$s2
        sw $t0,0($s1)
        addi $s1,$s1,4
        bne $s1,$s2,loop
```
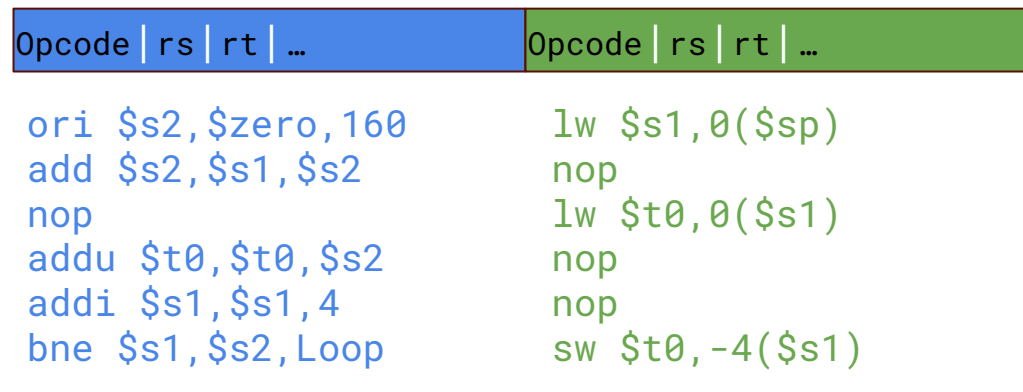

loop:

Considere o seguinte trecho de um programa em C. Considere que o vetor já está alocado e inicia no endereço 0x1000 0000. Faça uma versão do trecho em Assembly do MIPS32, e uma versão do Assembly VLIW do MIPS32 de exemplo dado em aula.

```
int vetor[10];
for(int i = 0; i < 10; i++)vector[i] = vector[i] + 1;
//...
```
loop:

```
int vetor[10];
for(int i = 0; i < 10; i++)vector[i] = vector[i]+1;//...
```
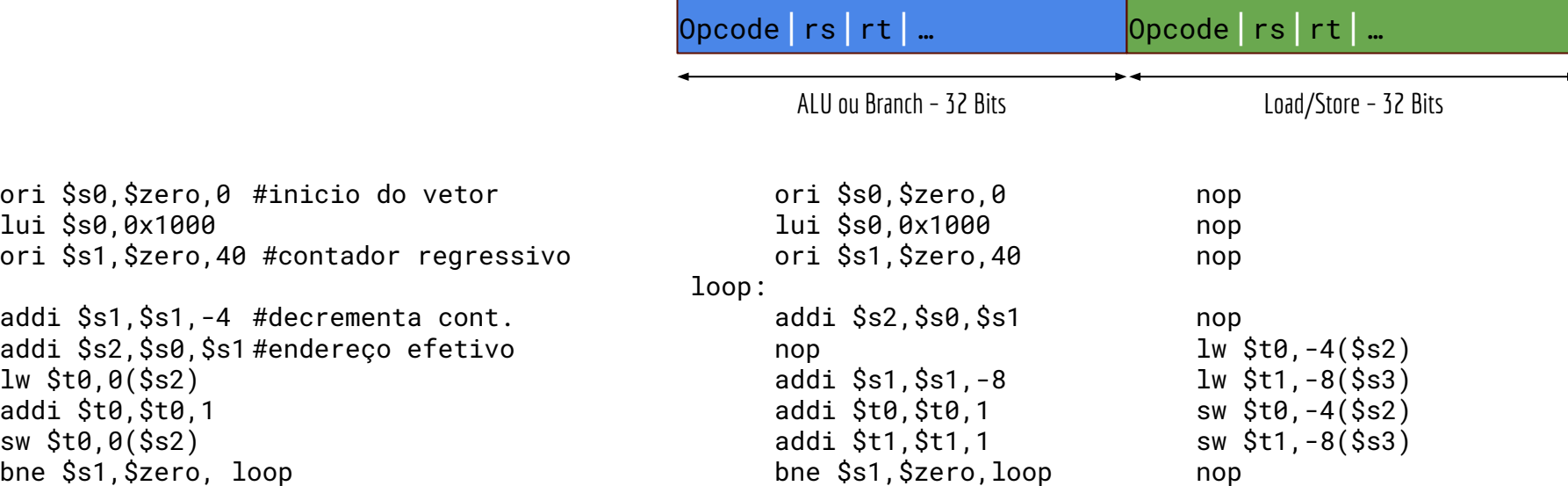

```
int vetor[10];
for(int i = 0; i < 10; i++)vector[i] = vector[i]+1;//...
```
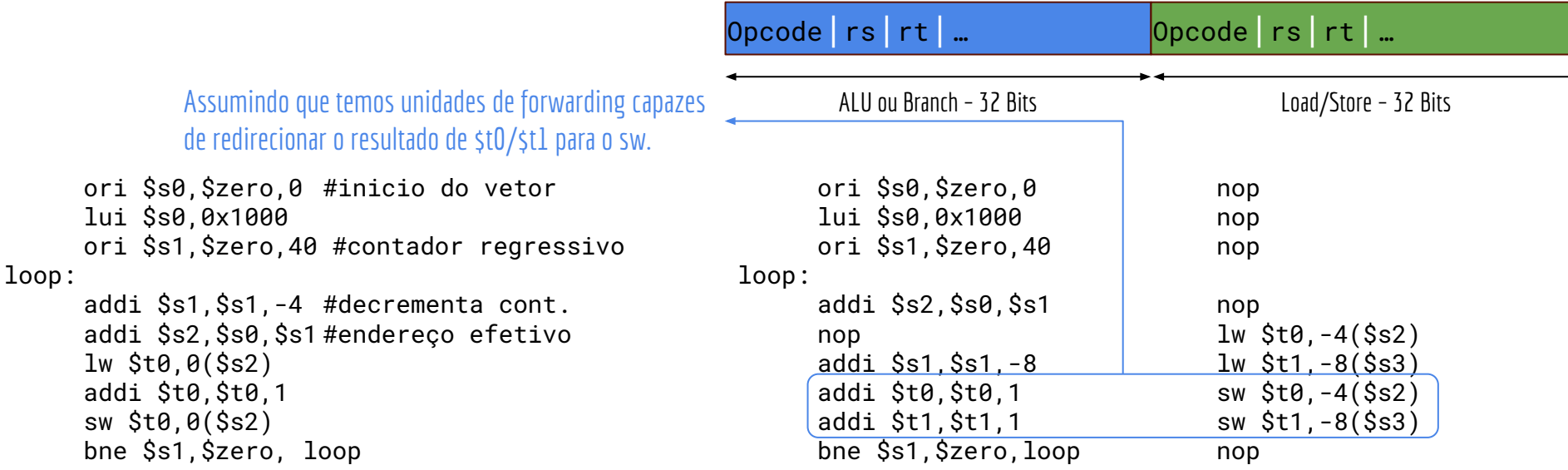

Mesmo número de instruções dentro do loop, mas cada iteração faz o dobro de trabalho.

ori \$s0,\$zero,0 #inicio do vetor lui \$s0,0x1000 ori \$s1,\$zero,40 #contador regressivo loop: addi \$s1,\$s1,-4 #decrementa cont. addi \$s2,\$s0,\$s1 #endereço efetivo lw \$t0,0(\$s2) addi \$t0,\$t0,1 sw \$t0,0(\$s2) bne \$s1,\$zero, loop  $\mathbf{1}$ 

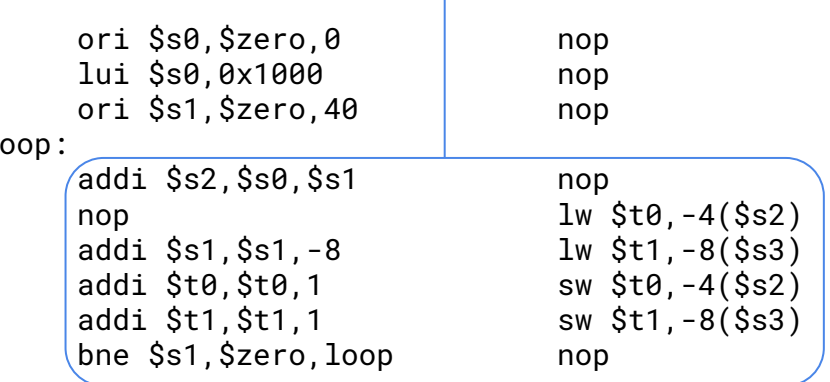

# Loop Unrolling

```
Fizemos um loop unrolling.
    Pesquise sobre essa técnica. Você pode dar a dica ao compilador que ele 
    pode fazer um unrolling diretamente em seus programas em C.
                                      int vetor[10];
                                      for(int i = 0; i < 10; i+=2){
                                           vector[i] = vector[i]+1;vector[i+1] = vector[i+1]+1;}
                                      //...
     ori $s0,$zero,0 #inicio do vetor
     lui $s0,0x1000
     ori $s1,$zero,40 #contador regressivo
loop:
     addi $s1,$s1,-4 #decrementa cont.
     addi $s2,$s0,$s1 #endereço efetivo
     lw $t0,0($s2)
     addi $t0,$t0,1
     sw $t0,0($s2)
     bne $s1,$zero, loop
                                                    ori $s0,$zero,0 nop
                                                    lui $s0,0x1000 nop
                                                    ori $s1,$zero,40 nop
                                               loop:
                                                    addi $s2,$s0,$s1 nop
                                                    nop 1w $t0,-4($s2)
                                                    addi $s1,$s1,-8 lw $t1,-8($s3)
                                                    addi $t0,$t0,1 sw $t0,-4($s2)
                                                    addi $t1,$t1,1 sw $t1,-8($s3)
                                                    bne $s1,$zero,loop nop
```
# Loop Unrolling

Fazer um loop unrolling muito agressivo vai exigir muitos registradores extras. Aumenta o *register pressure*. Se os registradores acabarem, o compilador será obrigado a criar transações com a memória para salvar o estado dos registradores – *spill*.

```
int vetor[10];
for(int i = 0; i < 10; i+=2){
     vector[i] = vector[i]+1;vector[i+1] = vector[i+1]+1;vector[i+2] = vector[i+2]+1;vector[i+3] = vector[i+3]+1;
}
//...
```
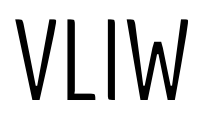

Vantagens do VLIW.

- + Enviando *n* instruções em um pacote, podemos aumentar a vazão em *n* vezes.
- + O hardware e o controle extras são relativamente simples.

Desvantagens?

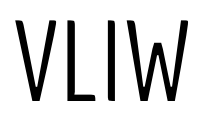

Vantagens do VLIW.

- + Enviando *n* instruções em um pacote, podemos aumentar a vazão em *n* vezes.
- + O hardware e o controle extras são relativamente simples.

Desvantagens.

- O compilador/programador terão muito mais trabalho.
- Nem sempre é possível montar um pacote completo.
	- No exemplo da aula, um pacote incompleto desperdiça 32 bits.
- Aumenta a pressão nas memórias.
	- Agora as memórias precisam servir mais bits de instrução, e armazenar mais bits a cada ciclo.
- Compatibilidade: e se criarmos outro processador VLIW, mas agora com pacotes de 4 instruções?

## Despacho múltiplo estático

Processadores VLIW são de **despacho múltiplo estático**.

O compilador resolve quais instruções vão fazer parte de um pacote.

Em alguns processadores de despacho múltiplo estático, o compilador precisa resolver os hazards. Inserir nops onde necessário.

Em outros, o processador pode resolver isso internamente com suas unidades de detecção de hazard e controle.

Intel IA-64

Parceria entre Intel e HP

Processadores Itanium.

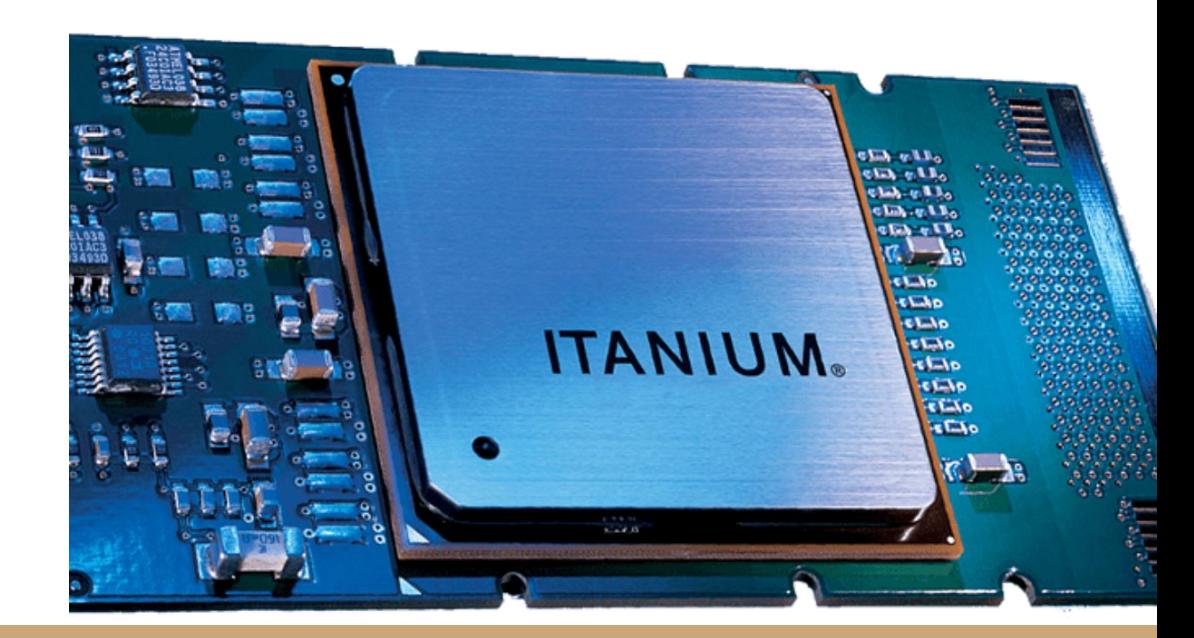

Processadores VLIW com algumas melhorias e mais flexibilidade. Por conta das melhorias, a Intel e HP chamaram a arquitetura de **EPIC**. Explicitly Parallel Instruction Computer.

- 128 registradores de 64 bits para uso geral.
- 128 registradores de 82 bits para ponto flutuante.
- Registradores para controle, mapeamento de memória, comunicação com S.O., …

As instruções IA-64 possuem 128 bits, chamadas de pacote.

5 bits de template para especificar detalhes do pacote (exemplo: tipo das instruções no pacote) 3 instruções de 41 bits.

Obs.: Essa é uma simplificação das instruções reais. Veja nos manuais Intel que as coisas são **muito** mais complicadas.

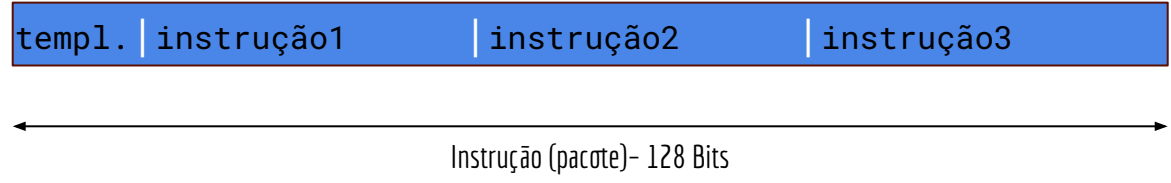

## Unidades de Execução

Existem 5 unidades de execução possíveis.

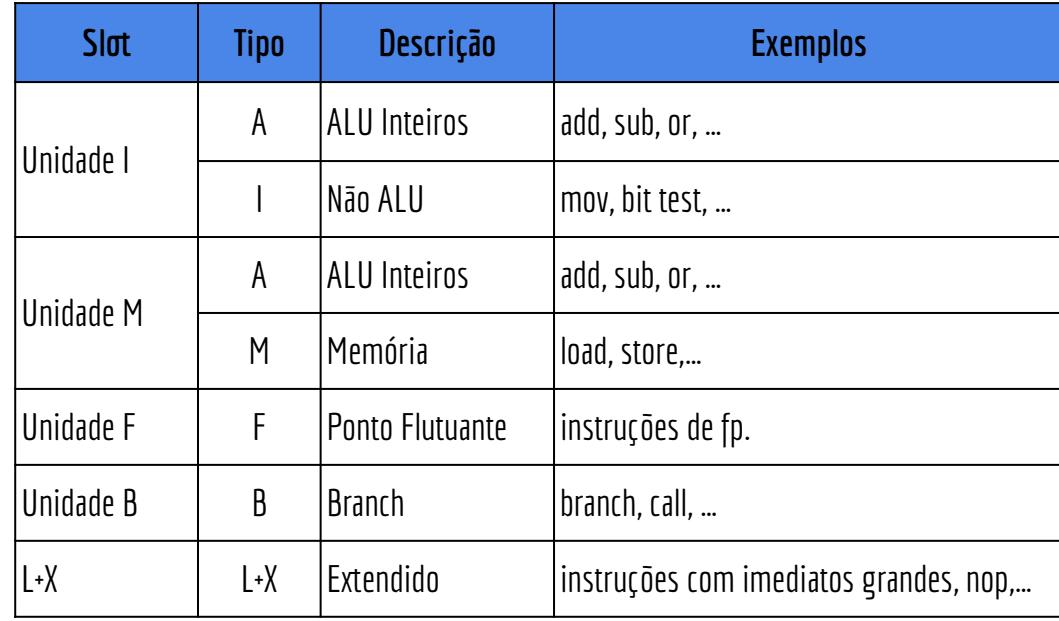

## Unidades de Execução

O campo de template da instrução indica a combinação de Unidades que serão usadas pelas instruções.

Existem 24 combinações de template válidas.

Exemplos:

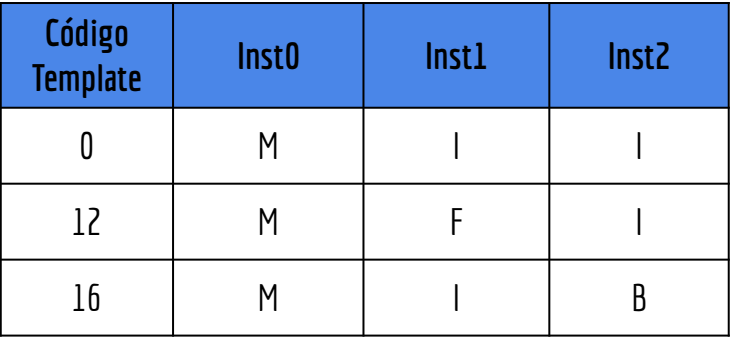

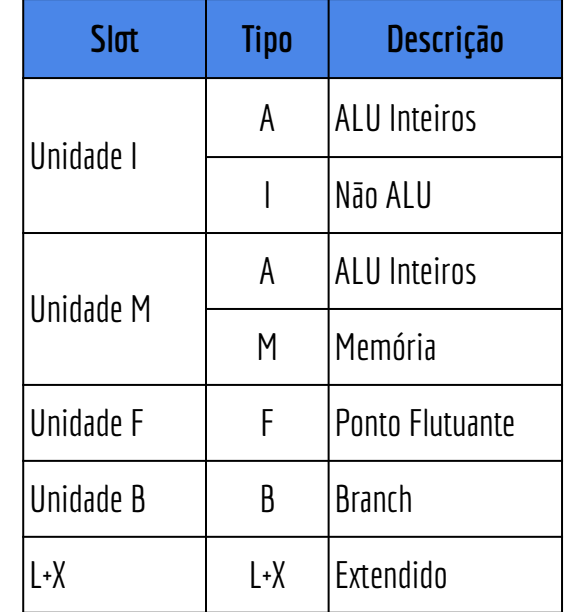

A relativa flexibilidade dos pacotes (através do template) e a resolução de muitos itens em tempo de execução pelo próprio processador é uma característica do EPIC.

Por isso a Intel/HP "inventaram" a arquitetura EPIC, para diferenciar do VLIW.

A relativa flexibilidade dos pacotes (através do template) e a resolução de muitos itens em tempo de execução pelo próprio processador é uma característica do EPIC.

Por isso a Intel/HP "inventaram" a arquitetura EPIC, para diferenciar do VLIW.

Mas você pode ver o Itanium como um processador VLIW com algumas características de um superescalar com despacho múltiplo dinâmico – veremos em outra aula.

Você pode pesquisar mais detalhes sobre o IA-64 no apêndice H do livro:

Hennessy, Patterson. Arquitetura de Computadores: uma abordagem quantitativa. 6a ed. 2019.

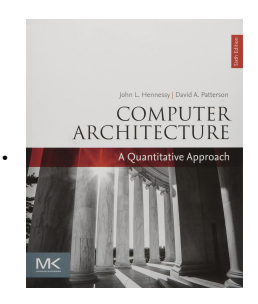

### Exercícios

- 1. Em 2019 a Intel anunciou o fim da produção dos processadores Itanium. Quais as desvantagens desses processadores, que levaram a Intel a descontinuá-los?
- 2. Considere o processador VLIW baseado em MIPS32 de exemplo da aula. Converta o trecho do programa a seguir para assembly desse processador. Considere que a variável val está no endereço 0x1000 0000, e que o vetor já está alocado e inicia no endereço 0x1000 0004.

```
int vetor[10];
int val;
//…
for(int i = 1; i < 10; i++)vector[i] = vector[i] + vector[i-1] + val;//...
```
# Referências

Patterson, Hennessy . Arquitetura e Organização de Computadores: A interface hardware/software. 2014.

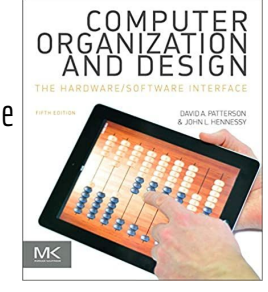

Hennessy, Patterson. Arquitetura de Computadores: uma abordagem quantitativa. 2019.

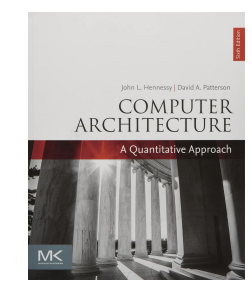

Stallings, W. Organização de Arquitetura de Computadores. 10a Ed.

2016.

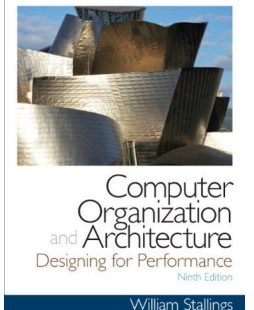

Patterson, Hennessy. Computer Organization and Design RISC-V Edition: The Hardware Software Interface. 2020.

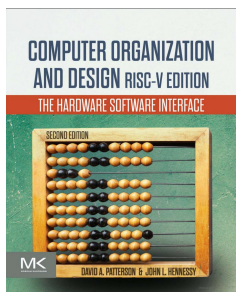

## Licença

Esta obra está licenciada com uma Licença [Creative Commons Atribuição 4.0 Internacional.](http://creativecommons.org/licenses/by/4.0/)

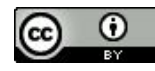